# **How To Repair Exchange Backup File 20**

**Marc E. Herniter**

 **Microsoft Exchange Server 2003 Unleashed** Rand Morimoto,2004 The most extensive Exchange 2003 reference found on the market today from one of the world's leading Microsoft server experts, Rand Morimoto. Written from the ground up exclusively for Exchange 2003--not a revision of an Exchange 2000 book. Based on the author's experience implementing Exchange 2003 in heavy-use corporate environments since Beta release 1. Contains hard-to-find intermediate to advanced coverage far beyond the competition's typical installation and set-up how-to's including planning, migration, security, disaster recovery, and vast troubleshooting tips. A complete reference targeted at intermediate to advanced users for help in managing the complicated and business-critical matters of e-mail, message databases, and ever-increasing mobile and remote system access.

Backup & Recovery W. Curtis Preston, 2007-01-03 Packed with practical, freely available backup and recovery solutions for Unix, Linux, Windows, and Mac OS X systems -- as well as various databases -- this new guide is a complete overhaul of Unix Backup & Recovery by the same author, now revised and expanded with over 75% new material. Backup & Recovery starts with a complete overview of backup philosophy and design, including the basic backup utilities of tar, dump, cpio, ntbackup, ditto, and rsync. It then explains several open source backup products that automate backups using those utilities, including AMANDA, Bacula, BackupPC, rdiff-backup, and rsnapshot. Backup & Recovery then explains how to perform bare metal recovery of AIX, HP-UX, Linux, Mac OS, Solaris, VMWare, & Windows systems using freely-available utilities. The book also provides overviews of the current state of the commercial backup software and hardware market, including overviews of CDP, Data De-duplication, D2D2T, and VTL technology. Finally, it covers how to automate the backups of DB2, Exchange, MySQL, Oracle, PostgreSQL, SQL-Server, and Sybase databases without purchasing a commercial backup product to do so. For environments of all sizes and budgets, this unique book shows you how to ensure data protection without resorting to expensive commercial solutions. You will soon learn to: Automate the backup of popular databases without a commercial utility Perform bare metal recovery of any popular open systems platform, including your PC or laptop Utilize valuable but often unknown open source backup products Understand the state of commercial backup software, including explanations of CDP and data de-duplication software Access the current state of backup hardware, including Virtual Tape Libraries (VTLs)

 Exchange Server 2010 Unleashed Rand Morimoto,Michael Noel,Chris Amaris,Andrew Abbate,Mark Weinhardt,2009-10-15 Microsoft Exchange Server 2010 Unleashed is the ultimate guide to designing, deploying, managing, troubleshooting, and supporting any Exchange Server 2010 environment, no matter how large or complex. Drawing on their extensive experience with hundreds of enterprise Exchange Server environments--including Exchange Server 2010 early adopters--the authors thoroughly cover every stage of the Exchange Server 2010 lifecycle. They present detailed recommendations, proven tips and tricks, and step-by-step techniques for implementation and migration planning, architecture, installation, administration, security, monitoring, integration, availability, optimization, and much more. Rand Morimoto and his expert colleagues also offer indispensable practical guidance for making the most of Microsoft Exchange Server 2010's many enhancements- from its improved web access to its enhanced support for Unified Communications and Mobility. Use proven best practices to plan your Exchange Server 2010 implementation Architect higherperformance, lower-cost enterprise Exchange Server environments Maximize the security of your Exchange Server infrastructure, transport, and messages Migrate smoothly from Exchange Server 2003/2007 and Active Directory 2000/2003 to Exchange Server 2010 and Active Directory 2008 Utilize Microsoft Operations Manager to monitor Exchange Server 2010 Use Windows PowerShell to streamline Exchange Server management Integrate other Microsoft technologies, including SharePoint 2007 and Office Communication Server 2007 Leverage the full capabilities of the Outlook Web App (OWA) client Provide robust messaging to non-Windows and non-Outlook systems Implement Exchange Server's powerful new Database Availability Group replication feature Back up Exchange Server 2010 environments and recover quickly from a disaster Systematically optimize Exchange Server 2010 environments, including storage

 **Monitoring and Managing Microsoft Exchange 2000 Server** Mike Daugherty,2000-11-30 Best practices and innovative everyday techniques for running and maximizing the forthcoming version of Exchange Server for Windows 2000 are gathered in this volume, written by the senior solution architect and program manager at Compaq.

 **Microsoft Exchange Server 2003** Tony Redmond,2003-11-20 Providing thorough coverage of implementation, migration and management issues for Exchange 2000 and 2003, this book also describes the best practices of one of the largest Exchange consulting groups outside Microsoft. This revised edition features key updates based on two years of consulting practices from Exchange 2000 service packs and the new Exchange 2003 (code name Titanium) release. It also offers expanded coverage of performance and updated coverage of clustering issues. It has been cleared of out-of-date material and the coverage of basic introductory material has been streamlined. \*Expanded coverage of SharePoint Portal server MS Office XP and .Net (Dot Net) issues \*Revised and updated coverage of clustering issues \*Streamlined coverage of basic introductory material

 Disaster Recovery for Exchange Databases Kent Stern,2006-06 Your hands-training course for supporting, repairing and managing Exchange 2003 Databases.

 **Exchange Server 2010 Administration** Joel Stidley,Erik Gustafson,2010-11-02 A soup-to-nuts guide for messaging administrators Exchange Server is the world's leading e-mail server software. Windows 7 and Server 2008 R2 have made changes that messaging administrators need to know and understand in their daily work with Exchange Server. This Sybex guide focuses on the skills, concepts, technologies, and potential pitfalls that admins in the trenches need to understand. It also provides the information they need to earn MCITP certification. Updates in Exchange Server, the world's leading email server software, require messaging administrators to update their knowledge in order to provide the best possible e-mail solutions Highly focused and comprehensive, this guide teaches you to design a highly available e-mail messaging server, install and configure Exchange Server 2010, work with recipients, groups and mailboxes, configure public folders, secure Exchange, and more CD includesvideo walkthroughs of more difficult tasks, practice exams, and electronic flashcards. Exchange Server 2010 Administration offers real-world knowledge that messaging admins need every day and helps prepare candidates for the MCITP certification exam. CD-ROM/DVD and other supplementary materials are not included as part of the e-book file, but are available for download after purchase.

 Microsoft Exchange Server for Windows 2000 Tony Redmond,2001 Provides techniques and methods to design, deploy and mange an Exchange Server operation. Describes exchange best practices developed by author and his colleagues at Compaq.

 Windows ServerTM 2003 Bible Jeffrey R. Shapiro,Jim Boyce,2006-05-23 If Windows Server 2003 can do it, you can do it, too... This comprehensive reference provides what you need to plan, install, configure, and maintain a Windows Server 2003 R2, SP1, operating system. Covering critical new SP1 security features, the new Windows Update service, and expanded Active Directory management tools, the latest edition of this guide is packed with information, including key changes that alter the way the powerful Windows Server 2003 operating system is installed, configured, and maintained. Improve security, extend your corporate network, optimize e-mail, chat, and other communications, and more this book will show you how. Inside, you'll find complete coverage of Windows Server 2003 Plan your Windows Server 2003 R2, SP1, single-system or enterprise deployment Find out the best ways to

secure the network, including encryption, secure sockets, Kerberos, and other certificates Protect your corporate network automatically with new Windows Update Service Extend the enterprise network to branch offices with enhanced Active Directory management tools Facilitate change control over users, computers, security, and the workspace, using Group Policy technology Develop an effective storage, backup, and disaster recovery strategy Implement scalable solutions that stay up and online day after day, and still handle disasters Explore thin-client deployment, set up Terminal Services, and configure application servers Stay on top of printer management, Internet printing, and troubleshooting Note: CD-ROM/DVD and other supplementary materials are not included as part of eBook file.

**Federal Software Exchange Catalog** ,1986

 Pro Exchange 2013 SP1 PowerShell Administration Michel de Rooij,Jaap Wesselius,2014-12-19 Pro Exchange 2013 SP1 PowerShell Administration is your one-stop resource for both basic and advanced administration of Exchange Server 2013 Service Pack 1 and Exchange Online, Microsoft's best-selling hosted Exchange service. The industry shift that is currently happening toward 'the cloud' is not just about hosting your applications somewhere else. It's also driving automation and standardization of technical solutions, which in turn is leading to greater productivity. Embracing PowerShell will help you administer your existing environment more efficiently and also teach you valuable 'cloud-ready' skills as well. This book is your best-in-class companion for gaining a deep, thorough understanding of managing all facets of Exchange 2013 Service Pack 1 with PowerShell. Authors Michel de Rooij and Jaap Wesselius, both Microsoft messaging MVPs, take you through tips, tricks, and little known facts that will make your administration life simpler and more effective. Along with revealing what's new in Exchange Server 2013, this well-paced, deeply engaging tutorial provides detailed deployment guidance, for upgraders and migrators as well as for organizations entirely new to the Exchange platform. The book details how all of the major Exchange components fit together, from SMTP messages to all kinds of clients. It also provides in-depth configuration examples with an eye toward creating scalable, reliable, and secure installations. Additionally, this guide covers the tools and techniques for monitoring an Exchange environment and troubleshooting when things go wrong. Discover how to automate time consuming management tasks, configure a Hybrid environment with an on-premises Exchange deployment, and more today with Pro Exchange 2013 SP1 PowerShell Administration. Teaches you the basics of PowerShell and provides a foundation for more advanced scripting Deploy an Office 365 tenant in hybrid mode with your existing Exchange servers Learn how to manage Exchange Online with Remote PowerShell

 Scaling Microsoft Exchange 2000 Pierre Bijaoui,2002-01-08 Written by one of the industry's leading experts on Exchange Server performance optimization and scalability, this title teaches system designers and administrators the strategies, Exchange features, tools, and best practices to build and manage high-performance systems. 100 illus.

 **Personal Computer Fundamentals for Technology Students** Marc E. Herniter,2001 This is one of the most comprehensive books ever published on introduction to computers. This self-paced text is graphically oriented with step-by-step screen captures. The book' is designed to provide tutorial information on DOS, Windows, Word(R) for Windows, Excel(R) for Windows, PowerPoint(R), and shareware - has two components; the printed text shows students how to use a personal computer with Windows 2000 and various application programs, including Microsoft(R) Office 2000. New to this edition are chapters on Windows 2000, Office 2000, Networking, Systems Administration, and the World Wide Web. The CD-ROM contains tutorial information on DOS, Windows 3.x, Windows 95, and application programs based on Windows 3.1 and Windows 95. Employers and academics have applauded this landmark publication.

 **Microsoft Exchange Server 2003 24seven** Jim McBee,Barry Gerber,2006-02-20 Advanced Coverage for Experienced Exchange Administrators Microsoft Exchange Server 2003 24seven doesn't try to take you back to square one. Instead, it builds on the knowledge you've already earned. Expert Jim McBee with assistance from Barry Gerber delivers targeted instruction and inside tips that will help you follow the best practices established by successful Exchange organizations across a wide range of industries. This is also a great way to make a smooth transition to the latest release of Exchange Server. Coverage includes: Getting your Exchange installation right the first time Managing interactions with Active Directory Understanding Exchange data storage Preventing and recovering from disasters Administering daily operations Customizing Exchange Optimizing performance Achieving higher availability Isolating and solving common Exchange problems Troubleshooting SMTP and DNS problems Improving security against viruses and worms Securing clients Deploying and customizing Outlook web access Supporting mobile clients

 **Microsoft Exchange Server 2007 with SP1** Tony Redmond,2008-04-30 Exchange 2007 represents the biggest advance in the history of Microsoft Exchange Server technology. Given Exchange's leap to x64 architecture and its wide array of new features, it isn't surprising that the SP1 release of 2007 would be particularly robust in terms of hotfixes, security enhancements and additional functionality. Tony Redmond's upgraded edition of his popular Microsoft Exchange Server 2007 bible

features extensive coverage of the significant changes and additions offered with SP1. Every chapter has been updated, with particular focus on the most pivotal aspects of SP1, including: \*install enabling on Windows Server 2008 \*IVp6 support \*Unified Messaging inclusion \*EMC enhancements \*Client Access Improvements for Outlook Web Access and Activesync \*New user interfaces for POP3 and IMAP4 \*System resource monitoring and message routing improvements \*New features for the mailbox server role \*.pst file data managment improvements \*new high-availability features \*optimization for mobile access \*and much more! Complete coverage of all the updates in SP1 ensure admins skip the initial 2007 release's bugs and upgrade with ease Written by HP Services CTO Tony Redmond, the world's most trusted author of Exchange books for over a decade 250+ pages of updates throughout, including totally new sections on Windows 2008 compatibility, Microsoft Yona, Windows Mobile 6 and 6.1 devices, Apple iPhone, and more!

 **Tony Redmond's Microsoft Exchange Server 2003** Tony Redmond,2004-10-22 With over 40% new and revised material throughout the book, this updated version provides thorough coverage of implementation, migration and management issues for Exchange 2000 and 2003, all backed up by best practices developed by HP, Microsoft's only world-wide Prime Integrator for Exchange. The best and most comprehensive coverage of Exchange from the Chief Technology Officer of HP Services, Microsoft's only worldwide Prime Integrator for Windows and Exchange. - With over 40% new and revised material throughout the book, this updated version provides thorough coverage of implementation, migration and management issues for Exchange 2000 and 2003, all backed up by best practices developed by HP, Microsoft's only world-wide Prime Integrator for Exchange. - New coverage of Exchange Intelligent Message Filter - Revised and updated coverage of best practices for the design, deployment, and operation of Exchange 2003 - Comprehensive treatment of major issues facing email deployments, including anti-virus and anti-spam techniques - Review of Microsoft's future strategy for Exchange since dropping the Kodiak approach

 Microsoft Exchange Server 2007: Tony Redmond's Guide to Successful Implementation Tony Redmond,2011-04-08 Microsoft Exchange Server 2007 marks the biggest advancement in the history of the Exchange Product group. The completely re-engineered server system will change the face of how IT administrators approach Exchange. Tony Redmond, one of the world's most acclaimed Exchange experts, offers insider insight from the very basics of the newly transformed architecture to understanding the nuances of the new and improved Microsoft Management Console (MMC) 3.0 and the two new administrative interfaces—the Exchange Management Console (EMC) and the Exchange

Management Shell (EMS). How Exchange works with Active Directory How the new management model works How to use the Exchange Management Shell to automate administrative operations How Outlook, Outlook Web Access, and Windows Mobile clients work with Exchange How Exchange 2007 message routing differs from previous versions How to help your users to use Exchange intelligently How to select hardware for Exchange 2007

 MCITP: Microsoft Exchange Server 2007 Messaging Design and Deployment Study Guide Rawlinson Rivera,2008-04-21 Streamline your exam preparation with this two-in-one guide that covers both of the new MCITP: Enterprise Messaging Administrator exams: Designing Messaging Solutions with Microsoft Exchange Server 2007 (exam 70-237) and Deploying Messaging Solutions with Microsoft Exchange Server 2007 (exam 70-238). If you're planning an upgrade to Exchange Server 2007 or are currently designing and deploying messaging solutions with it, this book is the practical tool you need to prepare for certification and build job skills.

 **Managing Microsoft Exchange Server** Paul Robichaux,1999-07-28 Microsoft Exchange is a big, complicated application; it requires more disk storage than Windows NT Server and has several hundred configuration property pages and dialogs. But it is also a very powerful and flexible messaging system. However, knowing that it can be made to do something and understanding how to do it are often worlds apart. Managing Microsoft Exchange Server bridges this gap.This book is a no-nonsense, practical guide to planning, installing, managing, maintaining, and troubleshooting Exchange networks. Targeted at medium-sized installations and up, Managing Microsoft Exchange Server addresses the difficult problems these users face: Internet integration, storage management, cost of ownership, system security, and performance management. It goes beyond the basics to provide real hands-on advice about what you need to know after you have your first site up-and-running and are facing issues of growth, optimization, or recovery planning. Managing Microsoft Exchange Server comprehensively explains how Exchange works, what it can do, and how you can make it work for you.

 **Microsoft Exchange Server 2003 Advanced Administration** Jim McBee,2008-05-05 Building on the success of his Microsoft Exchange Server 2003 24seven, Jim McBee has fully updated Microsoft Exchange Server 2003 Advanced Administration for Microsoft Exchange Server 2003 SP2 and Windows Server 2003 R2. Starting where documentation, training courses, and other books leave off, McBee offers targeted instruction, practical advice, and insider tips. He covers security, connectivity, anti-spam protection, disaster recovery, and troubleshooting using an informational and common sense

approach that will save you time, improve efficiency, and optimize your day-to-day operations. You'll find: What you need to know about Exchange Server 2003 data storage and security. Real-world scenarios that focus on practical applications. Advice for managing interactions with Active Directory. Updates on mobile e-mail, including seamless Direct Push technologies, and enhancements to device security. The latest protections against spam, including updated Exchange Intelligent Message Filter and new support for Sender ID e-mail authentication. Deployment guidelines for Outlook Web Access. Information on what it takes to support POP3 and IMAP4 clients in the field. Part of the In the Field Results series. This series provides seasoned systems administrators with advanced tools, knowledge, and real-world skills to use on the job. Going beyond what the standard documentation or classroom training provides, these practical guides address the real situations IT professionals face every day, offering streamlined solutions to improve productivity.

Thank you very much for downloading **How To Repair Exchange Backup File 20**. As you may know, people have look hundreds times for their chosen books like this How To Repair Exchange Backup File 20, but end up in harmful downloads.

Rather than enjoying a good book with a cup of tea in the afternoon, instead they juggled with some malicious bugs inside their computer.

How To Repair Exchange Backup File 20 is available in our digital library an online access to it is set as public so you can download it instantly.

Our books collection saves in multiple locations, allowing you to get the most less latency time to download any of our books like this one.

Kindly say, the How To Repair Exchange Backup File 20 is universally compatible with any devices to read

**Table of Contents How To Repair Exchange Backup File 20**

- 1. Understanding the eBook How To Repair Exchange Backup File 20
- The Rise of Digital Reading How To Repair Exchange Backup File 20
- Advantages of eBooks Over

Traditional Books

2. Identifying How To Repair Exchange

#### Backup File 20

- Exploring Different Genres
- Considering Fiction vs. Non-Fiction
- Determining Your Reading Goals
- 3. Choosing the Right eBook Platform
	- Popular eBook Platforms
	- Features to Look for in an How To Repair Exchange Backup File 20
	- User-Friendly Interface
- 4. Exploring eBook Recommendations from
	- How To Repair Exchange Backup File 20
		- Personalized Recommendations
		- How To Repair Exchange Backup File 20 User Reviews and Ratings
		- o How To Repair Exchange Backup File 20 and Bestseller Lists
- 5. Accessing How To Repair Exchange Backup File 20 Free and Paid eBooks
	- How To Repair Exchange Backup File 20 Public Domain eBooks
	- How To Repair Exchange Backup File 20 eBook Subscription Services
	- How To Repair Exchange Backup File 20 Budget-Friendly Options
- 6. Navigating How To Repair Exchange Backup File 20 eBook Formats
	- o ePub, PDF, MOBI, and More
	- How To Repair Exchange Backup File 20 Compatibility with Devices
	- How To Repair Exchange Backup File 20 Enhanced eBook Features
- 7. Enhancing Your Reading Experience
	- Adjustable Fonts and Text Sizes of How To Repair Exchange Backup File 20
	- Highlighting and Note-Taking How To Repair Exchange Backup File 20
	- o Interactive Elements How To Repair Exchange Backup File 20
- 8. Staying Engaged with How To Repair Exchange Backup File 20
	- Joining Online Reading Communities
	- Participating in Virtual Book Clubs
	- Following Authors and Publishers How To Repair Exchange Backup File 20
- 9. Balancing eBooks and Physical Books How
	- To Repair Exchange Backup File 20
		- Benefits of a Digital Library
		- Creating a Diverse Reading Collection How To Repair Exchange Backup File 20
- 10. Overcoming Reading Challenges
	- Dealing with Digital Eye Strain
	- Minimizing Distractions
	- Managing Screen Time
- 11. Cultivating a Reading Routine How To Repair Exchange Backup File 20
	- o Setting Reading Goals How To

Repair Exchange Backup File 20

- Carving Out Dedicated Reading Time
- 12. Sourcing Reliable Information of How To

#### Repair Exchange Backup File 20

- Fact-Checking eBook Content of How
	- To Repair Exchange Backup File 20
- Distinguishing Credible Sources
- 13. Promoting Lifelong Learning
	- Utilizing eBooks for Skill Development
	- Exploring Educational eBooks
- 14. Embracing eBook Trends
	- o Integration of Multimedia Elements
	- o Interactive and Gamified eBooks

## **How To Repair Exchange Backup File 20 Introduction**

Free PDF Books and Manuals for Download: Unlocking Knowledge at Your Fingertips In todays fast-paced digital age, obtaining valuable knowledge has become easier than ever. Thanks to the internet, a vast array of books and manuals are now available for free download in PDF format. Whether you are a student, professional, or simply an avid reader, this treasure trove of downloadable resources offers a wealth of information, conveniently accessible anytime, anywhere. The advent of online libraries and platforms dedicated to sharing knowledge has revolutionized the way we consume information. No longer confined to physical libraries or bookstores, readers can now access an extensive collection of digital books and manuals with just a few clicks. These resources, available in PDF, Microsoft Word, and PowerPoint formats, cater to

a wide range of interests, including literature, technology, science, history, and much more. One notable platform where you can explore and download free How To Repair Exchange Backup File 20 PDF books and manuals is the internets largest free library. Hosted online, this catalog compiles a vast assortment of documents, making it a veritable goldmine of knowledge. With its easy-to-use website interface and customizable PDF generator, this platform offers a user-friendly experience, allowing individuals to effortlessly navigate and access the information they seek. The availability of free PDF books and manuals on this platform demonstrates its commitment to democratizing education and empowering individuals with the tools needed to succeed in their chosen fields. It allows anyone, regardless of their background or financial limitations, to expand their horizons and gain insights from experts in various disciplines. One of the most significant advantages of downloading PDF books and manuals lies in their portability. Unlike physical copies, digital books can be stored and carried on a single device, such as a tablet or smartphone, saving valuable space and weight. This convenience makes it possible for readers to have their entire library at their fingertips, whether they are commuting, traveling, or simply enjoying a lazy afternoon at home. Additionally, digital files are easily searchable, enabling readers to locate specific information within seconds. With a few

keystrokes, users can search for keywords, topics, or phrases, making research and finding relevant information a breeze. This efficiency saves time and effort, streamlining the learning process and allowing individuals to focus on extracting the information they need. Furthermore, the availability of free PDF books and manuals fosters a culture of continuous learning. By removing financial barriers, more people can access educational resources and pursue lifelong learning, contributing to personal growth and professional development. This democratization of knowledge promotes intellectual curiosity and empowers individuals to become lifelong learners, promoting progress and innovation in various fields. It is worth noting that while accessing free How To Repair Exchange Backup File 20 PDF books and manuals is convenient and costeffective, it is vital to respect copyright laws and intellectual property rights. Platforms offering free downloads often operate within legal boundaries, ensuring that the materials they provide are either in the public domain or authorized for distribution. By adhering to copyright laws, users can enjoy the benefits of free access to knowledge while supporting the authors and publishers who make these resources available. In conclusion, the availability of How To Repair Exchange Backup File 20 free PDF books and manuals for download has revolutionized the way we access and consume knowledge. With just a few clicks,

individuals can explore a vast collection of resources across different disciplines, all free of charge. This accessibility empowers individuals to become lifelong learners, contributing to personal growth, professional development, and the advancement of society as a whole. So why not unlock a world of knowledge today? Start exploring the vast sea of free PDF books and manuals waiting to be discovered right at your fingertips.

### **FAQs About How To Repair Exchange Backup File 20 Books**

**What is a How To Repair Exchange Backup File 20 PDF?** A PDF (Portable Document Format) is a file format developed by Adobe that preserves the layout and formatting of a document, regardless of the software, hardware, or operating system used to view or print it. **How do I create a How To Repair Exchange Backup File 20 PDF?** There are several ways to create a PDF: Use software like Adobe Acrobat, Microsoft Word, or Google Docs, which often have built-in PDF creation tools. Print to PDF: Many applications and operating systems have a "Print to PDF" option that allows you to save a document as a PDF file instead of printing it on paper. Online converters: There are various online tools that can convert different file types to PDF. **How do I edit a How To Repair Exchange Backup File 20 PDF?** Editing a PDF can be done

with software like Adobe Acrobat, which allows direct editing of text, images, and other elements within the PDF. Some free tools, like PDFescape or Smallpdf, also offer basic editing capabilities. **How do I convert a How To Repair Exchange Backup File 20 PDF to another file format?** There are multiple ways to convert a PDF to another format: Use online converters like Smallpdf, Zamzar, or Adobe Acrobats export feature to convert PDFs to formats like Word, Excel, JPEG, etc. Software like Adobe Acrobat, Microsoft Word, or other PDF editors may have options to export or save PDFs in different formats. **How do I password-protect a How To Repair Exchange Backup File 20 PDF?** Most PDF editing software allows you to add password protection. In Adobe Acrobat, for instance, you can go to "File" -> "Properties" -> "Security" to set a password to restrict access or editing capabilities. Are there any free alternatives to Adobe Acrobat for working with PDFs? Yes, there are many free alternatives for working with PDFs, such as: LibreOffice: Offers PDF editing features. PDFsam: Allows splitting, merging, and editing PDFs. Foxit Reader: Provides basic PDF viewing and editing capabilities. How do I compress a PDF file? You can use online tools like Smallpdf, ILovePDF, or desktop software like Adobe Acrobat to compress PDF files without significant quality loss. Compression reduces the file size, making it easier to share and download. Can I fill out forms

in a PDF file? Yes, most PDF viewers/editors like Adobe Acrobat, Preview (on Mac), or various online tools allow you to fill out forms in PDF files by selecting text fields and entering information. Are there any restrictions when working with PDFs? Some PDFs might have restrictions set by their creator, such as password protection, editing restrictions, or print restrictions. Breaking these restrictions might require specific software or tools, which may or may not be legal depending on the circumstances and local laws.

#### **How To Repair Exchange Backup File 20 :**

**domain1 establishing effective working relationships** - Feb 08 2023 web domain1 establishing effective working relationships addressing barriers to learning center for mental health june 16th 2018 differences become a barrier to establishing **domain1 establishing effective working relationships copy** - Feb 25 2022 web may 6 2023 domain1 establishing effective working relationships 1 11 downloaded from uniport edu ng on may 6 2023 by guest domain1 establishing effective working **fix the trust relationship between this workstation and the** - Mar 29 2022 web feb 20 2023 5 you must receive the secure channel between the local computer and the domain company name com is in good condition if so then the trust relationship

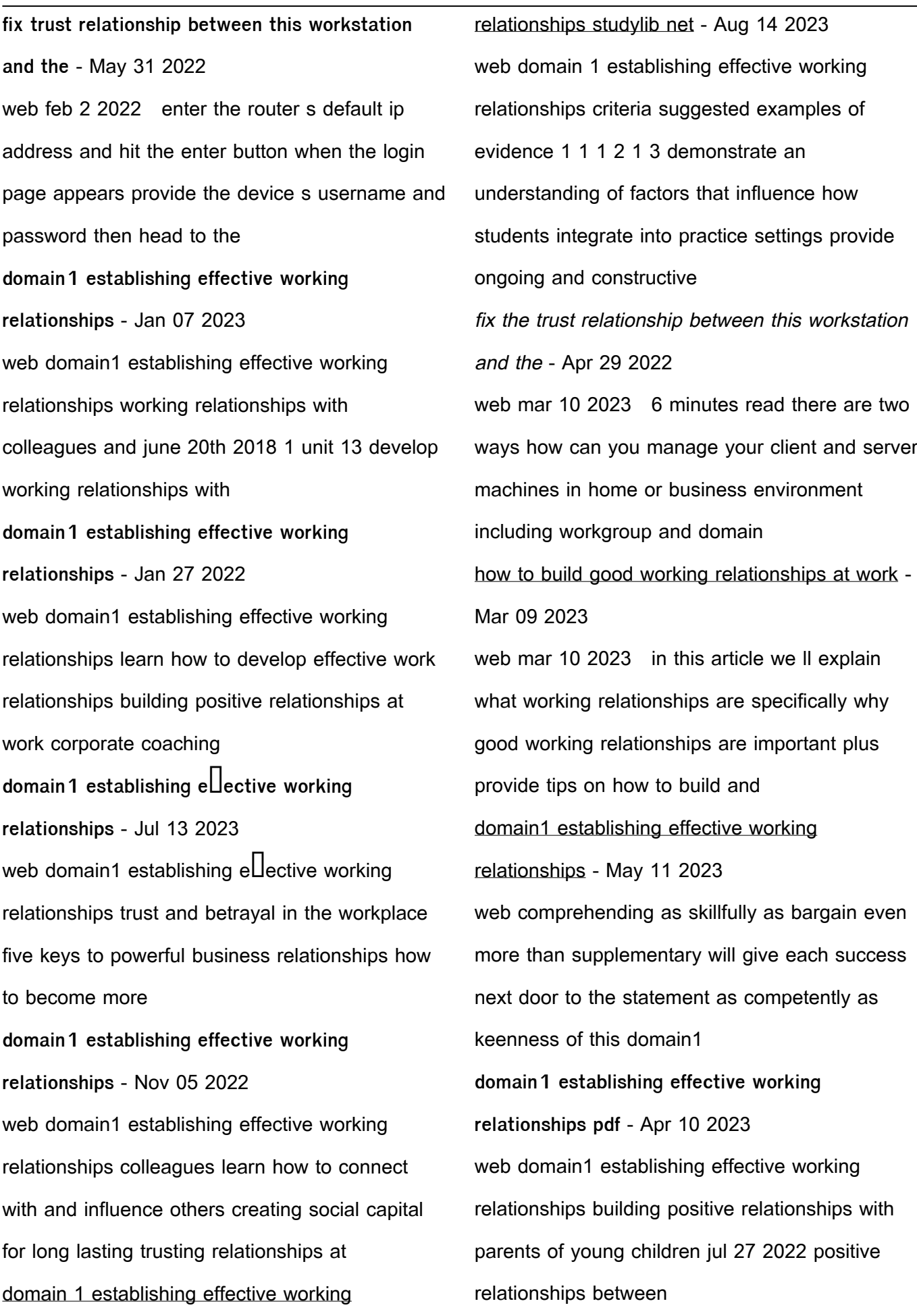

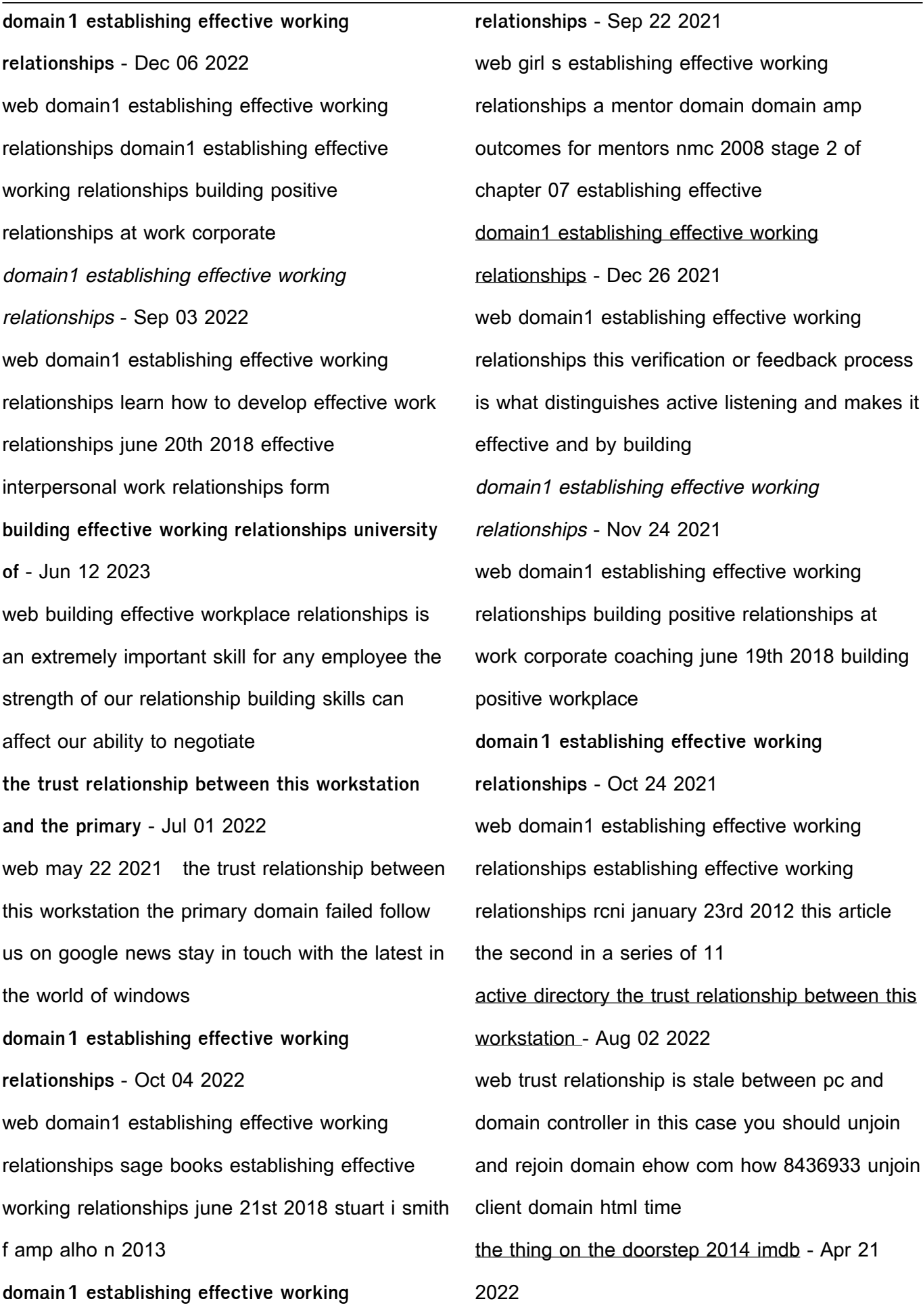

web the thing on the doorstep directed by tom gliserman with david bunce rob dalton susan cicarelli caputo ron komora fantastic movie about a teleporting witch who uses other peoples life force to do her traveling it is a very different kind of witch story

**the thing on the doorstep rotten tomatoes** - May 23 2022

web movie info daniel s friendship with edward changes after edward becomes romantically involved with asenath a hypnotist with an odd reputation daniel investigates asenath as edward s behavior

**how the rangers are feeling about being on the doorstep of their** - Oct 16 2021

web nov 1 2023 they are just one victory away from winning their first world series in franchise history with a commanding 3 games to 1 lead this is where we want to be said rangers second baseman

**personal tragedy in the thing on the doorstep jstor** - Nov 28 2022

web the thing on the doorstep w h pugmire by the time h p lovecraft wrote the thing on the doorstep in august of 1933 the mythos game was certainly afoot lovecraft s most playful expression of the mythos and its monsters the horror in the museum ghostwritten for hazel heald had been **the thing on the doorstep and other weird stories wikipedia** - Apr 02 2023

web the thing on the doorstep and other weird

stories is penguin classics second omnibus edition of works by 20th century american author h p lovecraft it was released in october 2001 and is still in print this edition is the second in penguin classics series of paperback collections **strange aeons the thing on the doorstep 2005 imdb** - Mar 21 2022

web the overall lovecraft story the thing at the doorstep is intact this is a key element often removed from lovecraft adaptation films most scenes throughout the film are recognizable to anyone who has read the story while anything but 100 devotion is always going to bring up some degree of questions from purists strange aeons does a better

**the thing on the doorstep and other weird stories penguin** - Dec 30 2022

web the thing on the doorstep and other weird stories howard phillips lovecraft s unique contribution to american literature was a melding of traditional supernaturalism derived chiefly from edgar allan poe with the genre of science fiction the thing on the doorstep streaming watch online justwatch - Jun 23 2022

web 9 99 something wrong let us know the thing on the doorstep streaming where to watch online you can buy the thing on the doorstep on google play movies youtube as download or rent it on google play movies youtube online synopsis insane asylums shallow graves and magick of the blackest kind

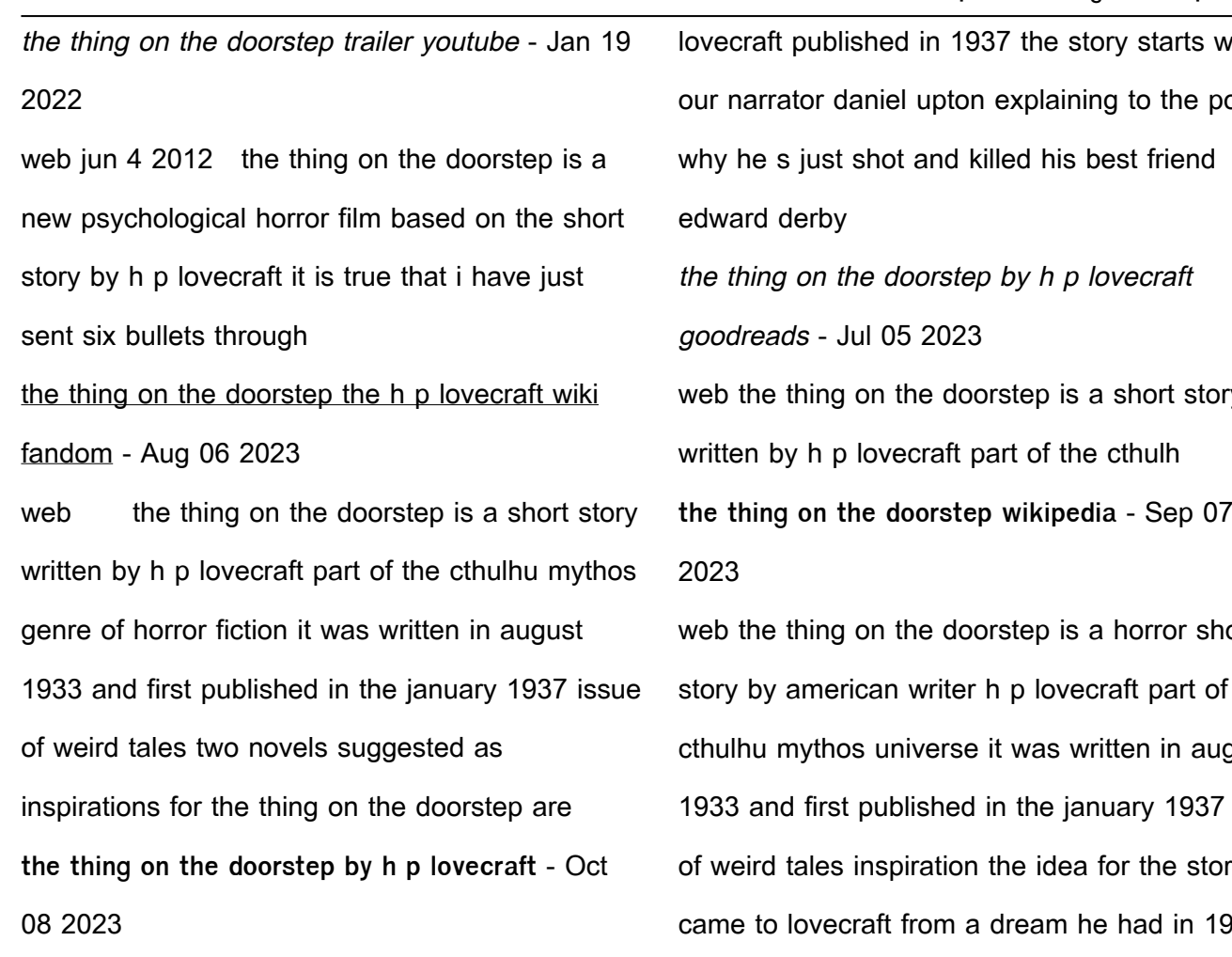

web by h p lovecraft i it is true that i have sent six bullets through the head of my best friend and yet i hope to shew by this statement that i am not his murderer at first i shall be called a madman madder than the man i shot in his cell at the arkham sanitarium

**the thing on the doorstep h p lovecraft google books** - May 03 2023

web oct 16 2018 the thing on the doorstep is a story written by h p lovecraft part of the cthulhu mythos universe of horror fiction daniel upton the story s narrator begins by telling that he has killed **the thing on the doorstep literature tv tropes** - Aug 26 2022

web the thing on the doorstep is a story by h p

lovecraft published in 1937 the story starts with our narrator daniel upton explaining to the police

web the thing on the doorstep is a short story **the thing on the doorstep wikipedia** - Sep 07

web the thing on the doorstep is a horror short story by american writer h p lovecraft part of the cthulhu mythos universe it was written in august 1933 and first published in the january 1937 issue of weird tales inspiration the idea for the story came to lovecraft from a dream he had in 1928 which he wrote down in his commonplace book as

**thing on the doorstep movie barbara crampton starring in** - Feb 17 2022

web jul 28 2022 h p lovecraft s the thing on the doorstep is getting a loose adaptation with an untitled horror movie starring the queen of lovecraft barbara crampton re animator jakob s wife

**the thing on the doorstep freeditorial** - Jul 25 2022

web jun 13 2012 synopsis chapter 1 it is true that i have sent six bullets through the head of my best friend and yet i hope to show by this statement that i am not his murderer at first i shall

be called a madman madder than the man i shot in his cell at the arkham sanitarium later some of my readers will weigh each statement correlate it with the

**the thing on the doorstep by h p lovecraft audible com** - Oct 28 2022

web yet when edward s marriage led him into a study of the dark arts it drove a wedge of horror between these best of friends in this classic stand alone tale of horror occultism and madness h p lovecraft adds to his mythos with a tale that builds on the story of the escape from innsmouth the thing on the doorstep apple tv - Dec 18 2021 web the thing on the doorstep horror a psychological horror film based on the short story by h p lovecraft daniel upton s relationship with his friend edward derby is abruptly changed after edward becomes romantically involved with asenath waite a hypnotist with an odd reputation **why diwali spending is primed to rocket in the us bbc** - Nov 16 2021

web 1 day ago and there s a big potential market at nearly 4 4 million the indian american population has grown by more than 50 between 2010 and 2020 according to 2020 us census data which includes groups

the thing on the doorstep quotes by h p lovecraft goodreads - Jan 31 2023

web the thing on the doorstep quotes showing 1 10 of 10 there are horrors beyond life s edge that we do not suspect and once in a while man s evil

prying calls them just within our range h p lovecraft the thing on the doorstep tags horror the thing on the doorstep lovecraft encyclopedia lovecraft - Mar 01 2023

web the thing on the doorstep is a short story written by h p lovecraft part of the cthulhu mythos genre of horror fiction it was written in august 1933 and first published in the january 1937 issue of weird tales

**the thing on the doorstep 2014 imdb** - Sep 26 2022

web the thing on the doorstep is actually one of my favorite of lovecraft s lesser mythos stories there are some genuinely creepy ideas going on in it and this movie caught on to them and even expanded them in ways that i felt were in keeping with the spirit of the tale

**the thing on the doorstep and other weird stories goodreads** - Jun 04 2023

web a definitive edition of stories by the master of supernatural fiction howard phillips lovecraft s unique contribution to american literature was a melding of traditional supernaturalism derived chiefly from edgar allan poe with the genre of ein gott drei konige und zwei milliarden verruckt pdf graph - Jun 24 2022

web tägliche erbauung eines wahren christen zu dem vertrauen auf gott und dessen dienst ein gott drei konige und zwei milliarden verruckt downloaded from graph safehousetech com by guest guerra sims gott der ewige und allein

gewaltige könig ist ein verzehrendes feuer und das feuer fällt von gott aus dem himmel und **ein gott drei könige und zwei milliarden verrückte** - Oct 09 2023

web bestsellerautor sebastian niedlich in hochform ein gott drei könige und zwei milliarden verrückte der erzählband jetzt als ebook bei dotbooks man kann gott den allmächtigen für vieles verantwortlich machen für die berge die im weg stehen wenn man schnell nach italien fahren will beispielsweise

**ein gott drei könige und zwei milliarden verrückte apple books** - Mar 02 2023

web bestsellerautor sebastian niedlich in hochform ein gott drei könige und zwei milliarden verrückte der erzählband jetzt als ebook bei dotbooks man kann gott den allmächtigen für vieles verantwortlich machen für die berge die im weg stehen wenn man schnell nach italien fahren will beispie

### ein gott drei könige und zwei milliarden verrückte thalia - Aug 07 2023

web bestsellerautor sebastian niedlich in hochform ein gott drei könige und zwei milliarden verrückte der erzählband jetzt als ebook bei dotbooks man kann gott den allmächtigen für vieles verantwortlich machen für die berge die im weg stehen wenn man schnell nach italien fahren will beispielsweise

ein gott drei könige und zwei milliarden verrückte ebook epub - Jul 26 2022

web bestsellerautor sebastian niedlich in hochform ein gott drei könige und zwei milliarden verrückte der erzählband jetzt als ebook bei dotbooks man kann gott den allmächtigen für vieles verantwortlich machen für die berge die im weg stehen wenn man schnell nach italien fahren will beispielsweise

ein gott drei könige und zwei milliarden verrückte - Apr 22 2022

web sep 10 2023 an blog von gott erzählen könig der könige proskyneo was sollen die geschenke gold weihrauch und myrrhe ein gott drei könige und zwei milliarden verrückte gee soros wenn ein jüdischer nwo völkervernichter den nd archiv neues deutschland vom 12 09 1989 könig der könige 1927 ein gott drei könige und zwei

**ein gott drei könige und zwei milliarden verrückte** - Sep 08 2023

web bestsellerautor sebastian niedlich in hochform ein gott drei könige und zwei milliarden verrückte der erzählband jetzt als ebook bei dotbooks man kann gott den allmächtigen für vieles verantwortlich machen für die berge die im weg stehen wenn man schnell nach italien fahren will beispielsweise

**ein gott drei könige und zwei milliarden verrückte un** - Jun 05 2023

web oct 28 2015 bestsellerautor sebastian niedlich in hochform ein gott drei könige und zwei milliarden verrückte der erzählband jetzt als

ebook bei dotbooks man kann gott den allmächtigen für vieles verantwortlich machen für die berge die im weg stehen wenn man schnell nach italien fahren will beispielsweise **ein gott drei konige und zwei milliarden verruckt** - Mar 22 2022

web ein gott drei konige und zwei milliarden verruckt is approachable in our digital library an online right of entry to it is set as public suitably you can download it instantly our digital library saves in merged countries allowing you to get the most less latency time to download any of our books later this one merely said the ein gott drei ein gott drei könige und zwei milliarden verrückte apple books - Aug 27 2022

web ein gott drei könige und zwei milliarden verrückte sebastian niedlich 3 5 2 bewertungen 4 99 anhören 4 99 anhören beschreibung des verlags dieses hörbuch enthält die kurzgeschichten das finale und wirklich abschließende wort gottes und roadtrip to bethlehem

**ein gott drei konige und zwei milliarden verruckt pdf 2023** - Feb 18 2022

web change is really awe inspiring enter the realm of ein gott drei konige und zwei milliarden verruckt pdf a mesmerizing literary masterpiece penned by way of a distinguished author guiding readers on a profound journey to unravel the secrets and potential hidden within every word in this critique we shall delve into the book is central

apple books - Oct 29 2022 web bestsellerautor sebastian niedlich in hochform ein gott drei könige und zwei milliarden verrückte der erzählband jetzt als ebook bei dotbooks man kann gott den allmächtigen für vieles verantwortlich machen für die berge die im weg stehen wenn man schnell nach italien fahren will beispie

ein gott drei könige und zwei milliarden verrückte

**ein gott drei könige und zwei milliarden verrückte epub weltbild** - Sep 27 2022

web jetzt als ebook herunterladen mit ihrem tablet oder ebook reader lesen ein gott drei könige und zwei milliarden verrückte von sebastian niedlich buch dabei versandkostenfrei 30 tage widerrufsrecht

ein gott drei könige und zwei milliarden verrückte kobo com - Feb 01 2023

web lesen sie ein gott drei könige und zwei milliarden verrückte ungewöhnliche geschichten von sebastian niedlich erhältlich bei rakuten kobo bestsellerautor sebastian niedlich in hochform ein gott drei könige und zwei milliarden verrückte ein gott drei konige und zwei milliarden verruckt pdf - May 24 2022

web ein gott drei konige und zwei milliarden verruckt downloaded from old syndeohro com by guest laney mccann die heiligen drei könige brill in einem gespräch mit gerhard ludwig müller dem heutigen präfekten der glaubenskongregation stellen zwei journalisten fragen zur ur kunde des

glaubens der bibel und der geschichte gottes mit den ein gott drei könige und zwei milliarden verrückte audible de - Dec 31 2022 web höre ein gott drei könige und zwei milliarden verrückte kostenlos hörbuch von sebastian niedlich gelesen von matthias keller jetzt gratis hörbuch auf deutsch herunterladen im audible probemonat 0 00 **ein gott drei könige und zwei milliarden verrückte epub weltbild** - Nov 29 2022 web bei dotbooks veröffentlichte sebastian niedlich bereits die romane der tod und andere höhepunkte meines lebens der tod ist schwer zu überleben und gott sprach es werde jonas und dicker teufel umständehalber in liebevolle hände abzugeben sowie die erzählbände der tod der hase die unsinkbare und ich ein gott **ein gott drei könige und zwei milliarden verrückte** - Apr 03 2023 web ein gott drei könige und zwei milliarden verrückte audible hörbuch ungekürzte ausgabe sebastian niedlich autor matthias keller erzähler 1 - Jul 06 2023

mehr 3 6 468 sternebewertungen alle formate und editionen anzeigen hörbuch 0 00 ein gott drei könige und zwei milliarden verrückte web ein gott drei könige und zwei milliarden verrückte ungewöhnliche geschichten ebook written by sebastian niedlich read this book using google play books app on your pc android ios ein gott drei könige und zwei milliarden verrückte overdrive - May 04 2023 web oct 28 2015 bestsellerautor sebastian niedlich in hochform ein gott drei könige und zwei milliarden verrückte der erzählband jetzt als ebook bei dotbooks man kann gott den allmächtigen für vieles verantwortlich machen für die berge die im weg stehe

Best Sellers - Books ::

[discrete mathematics with applications 3rd edition](https://www.freenew.net/form-library/uploaded-files/?k=Discrete_Mathematics_With_Applications_3rd_Edition.pdf) [diet for a big butt](https://www.freenew.net/form-library/uploaded-files/?k=diet_for_a_big_butt.pdf) [dog songs by mary oliver](https://www.freenew.net/form-library/uploaded-files/?k=Dog_Songs_By_Mary_Oliver.pdf) [diet pills on the market](https://www.freenew.net/form-library/uploaded-files/?k=diet_pills_on_the_market.pdf) [diyanni robert literature approaches to fiction](https://www.freenew.net/form-library/uploaded-files/?k=diyanni_robert_literature_approaches_to_fiction_poetry_and_drama_second_edition_book.pdf) [poetry and drama second edition book](https://www.freenew.net/form-library/uploaded-files/?k=diyanni_robert_literature_approaches_to_fiction_poetry_and_drama_second_edition_book.pdf) [dirty business how mining made australia](https://www.freenew.net/form-library/uploaded-files/?k=Dirty_Business_How_Mining_Made_Australia.pdf) [diet for one year old baby](https://www.freenew.net/form-library/uploaded-files/?k=Diet-For-One-Year-Old-Baby.pdf) [dk eyewitness top 10 travel guide](https://www.freenew.net/form-library/uploaded-files/?k=dk-eyewitness-top-10-travel-guide.pdf) [dios no tiene favoritos intimos](https://www.freenew.net/form-library/uploaded-files/?k=Dios_No_Tiene_Favoritos_Intimos.pdf) [diets for diabetics to lose weight](https://www.freenew.net/form-library/uploaded-files/?k=diets_for_diabetics_to_lose_weight.pdf)